Xerox workcentre 3220 scan to pdf

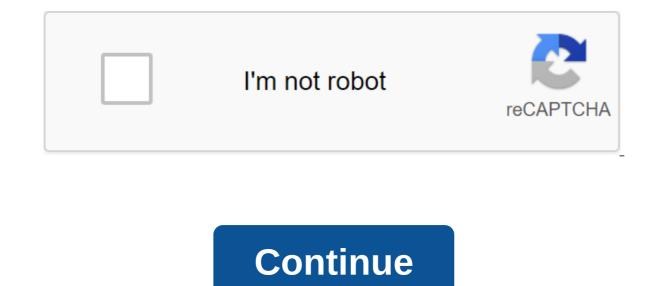

Xerox WorkCentre 3220 3220/DN General Coxpaнить USB флэш-накопитель, сканирование по электронной почте памяти принтера Различные FCC Часть 68, UL 60950-1 Программное обеспечение и устройства, которые несут работы с логотипом Windows Vista были протестированы на базовую совместимость с ПК работает. 1 x картридж (черный) - до 2000 страниц Power Power Power Consumption Peзервное потребление оперативного копирования В / W RAM Экологические стандарты Печатание Драйверы / Эмуляции PCL 5e, PCL 6, PDF 1.4, PostScript 3 Max Printing Speed B/W (ppm) Экологические параметры Звуковое излучение (эксплуатация) Мин Операционная температура Аксимальная операционная) Подключение Документ Медиа Обработка Подробная информация ADF - 50 листов размер: 5,59 в х 5,83 в - Правовой (8,5 в х 14 в) вес: 60 г /м2 - 105 г/м2Вуразс лоток - 1 размер листа: 3 в х 5 in - Законный (8.5 в х 14 in) вес: 60 g/m2 - 163 g/m2Input лоток - 250 листов размер: 3 в х 5 в - 8.5 в х 14 в весе : 60 g/m<sup>2</sup> - 105 g/m<sup>2</sup>Output tray - 150 sheets Printing: up to 30 ppm (Letter A) - B/WPrinting: up to 28 ppm (A4) - B/WCopying: up to 28 ppm (A4) - B/W Header Office Machine fax / copier / printer / scanner copier, fax, printer, scanner save to USB flash drive, scan to e-mail Interface Required Dimensions & amp; Weight Scanning Dimensions & amp; Weight (Shipping) Fax Machine Features color faxing, fax forwarding, junk fax barrier Consumables Included Printing System Document & amp; Media Handling Details ADF, bypass tray, input tray 1 sheets, 50 sheets, 50 she Power Consumption Operational Power Consumption Standby 1 Reverzujeme staršie ovládače skenera, Aby ste mohli používať star' skenery, ktore u' nie s' podporovane 2 Пуаваме галстук 'najnov'i ovl'da'e doplnky od v'robcov опера'нич syst'mov 3 Stiahnete si VueScan a pou'ijete ho na skenovanie dokumentov, fotografi, filmov sn'mok pomocou skenera IMPORTANT PLEASE READ CAREFULLY ПЕРЕД ЭТИМ SOFTWARE PRODUCT: THIS SOFTWARE LICENSE AGREEMENT (Corлашение) CONTAINS THE LICENSE TERMS AND CONDITIONS FOR THE XEROX SOFTWARE AND RELATED DOCUMENTATION (коллективно Software). ЕСЛИ ВЫ ЗАГРУЖАЕТЕ, УСТАНАВЛИВАЕТЕ ИЛИ ИСПОЛЬЗУЕТЕ ПРОГРАММНОЕ ОБЕСПЕЧЕНИЕ, ВЫ СОГЛАШАЕТЕСЬ БЫТЬ ЮРИДИЧЕСКИ СВЯЗАННЫМИ УСЛОВИЯМИ. ЕСЛИ ВЫ НЕ ПРИНИМАЕТЕ ЭТИ УСЛОВИЯ ЛИЦЕНЗИИ, ВЫ НЕ МОЖЕТЕ СКАЧАТЬ, УСТАНОВИТЬ ИЛИ ИСПОЛЬЗОВАТЬ ПРОГРАММНОЕ ОБЕСПЕЧЕНИЕ, И ВЫ ДОЛЖНЫ УДАЛИТЬ ЛЮБЫЕ ФАЙЛЫ ПРОГРАММНОГО ОБЕСПЕЧЕНИЯ, ДОСТУПНЫЕ ВАМ ИЛИ ТРЕТЬЕЙ СТОРОНЕ ОТ ВАШЕГО ИМЕНИ ИЗ ЛЮБОЙ И ВСЕЙ ПАМЯТИ КОМПЬЮТЕРА, В КОТОРЫЙ ТАКОЕ ПРОГРАММНОЕ ОБЕСПЕЧЕНИЕ БЫЛО ЗАГРУЖЕНО ИЛИ When used in this agreement, the term Xerox means Xerox Corporation, its operating companies, subsidiaries and If you install the software on behalf of the end user, you must accept that you act as the client's end user agent before proceeding. As an agent for the final user you agree that you have either; 1) Read and agree to the terms of this Agreement as permitted by the end user, or 2) you made the end user aware of the terms of the license and the end user has clearly accepted them. 1. LICENSE GRANT. Xerox provides you with a non-exclusive, non-replaceable software license on the Xerox hardware on which it was delivered or, if delivered separately, at one point of equipment. You have no other software rights and cannot: (1) distribute, copy, modify, create derivatives, decommiliate or reverse software engineer; (2) activate software engineer; (2) activate software delivered in an inactivated state; or (3) allow others to participate in the same. You can make archival or backups of the software, provided that each copy contains all the author's and other proprietary notifications contained in the original software and such copies, and is only used for backup purposes. The name and all intellectual property rights are in, the software will reside exclusively with Xerox and/or its licensees, who will be considered third-party beneficiaries of this agreement with the rights of execution. THIRD-PARTY SOFTWARE. The software may be subject to other conditions found in the ReadMe file, available with the software as download, the media on which the software can be delivered, or in the hardware documentation. If third-party terms include licenses that provide for the existence of source code (such as a general public license of GNU), a ReadMe file, the media on which the software can be delivered, or the documentation of the equipment contain source code or provide instructions where a copy of such source code can be obtained. 3. REFUSAL OF THE GUARANTEE. A. YOU RECOGNIZE AND AGREE THAT SOFTWARE IS PROVIDED BY AS IS, WITHOUT WARRANTY ANY KIND BY XEROX OR ITS LICENSORS. XEROX AND ITS LICENSEES DO NOT EXPLICITLY REQUIRE ALL GUARANTEES EXPRESSED OR IMPLIED, WHETHER CREATED BY LAW OR OTHERWISE, INCLUDING, BUT NOT LIMITED, TO ANY GUARANTEE OF SUITABILITY FOR A SPECIFIC PURPOSE, TRADE OR NON-COMPLIANCE OF THIRD PARTIES' RIGHTS. XEROX AND ITS LICENSEES DO NOT REQUIRE THE SOFTWARE TO MATCH YOUR THE REQUIREMENT THAT IT WILL RUN SMOOTHLY OR UNMISTAKABLY, OR THAT SOFTWARE DEFECTS CAN OR WILL BE CORRECTED. ALL WARRANTIES AND SUBMISSIONS MADE BY INDIVIDUALS OTHER THAN XEROX, INCLUDING, BUT NOT LIMITED TO, YOUR AUTHORIZED SERVICE PROVIDER, DISTRIBUTORS, DEALERS, CONCESSIONAIRES, AND OTHER XEROX RESELLERS. ARE ALSO DISAVOWED. THE GUARANTEE CLAUSES SET OUT IN THIS MAY NOT APPLY IN SOME OF THE IN THIS CASE, WARRANT OFFICERS MUST BE THE MINIMUM REQUIRED BY LAW. B. Software may contain or modify to contain computer code that can automatically disable the proper operation or operation of the software and/or system on which it is installed. This disconnection code may be activated (a) if Xerox is denied access to the Software and/or system, as provided in the present, (b) you otherwise violate any validity of this Agreement, or (c) such license will be terminated or expire. 4. REIMBURSEMENT. Xerox will pay any settlement agreed by Xerox, or any final decision on any allegation that the software infringes a valid patent or third party copyright in the United States, provided that you immediately notify Xerox in writing of any allegation that the software infringes a valid patent or third party copyright in the United States, provided that you immediately notify Xerox in writing of any allegation that the software infringes a valid patent or third party copyright in the United States, provided that you immediately notify Xerox in writing of any allegation that the software infringes a valid patent or third party copyright in the United States, provided that you immediately notify Xerox in writing of any allegation that the software infringes a valid patent or third party copyright in the United States, provided that you immediately notify Xerox in writing of any allegation that the software infringes a valid patent or third party copyright in the United States, provided that you immediately notify Xerox in writing of any allegation that the software infringes a valid patent or third party copyright in the United States, provided that you immediately notify Xerox in writing of any allegation that the software infringes a valid patent or third party copyright in the United States, provided that you immediately notify Xerox in writing of any allegation that the software infringes a valid patent or third patent or the software infringes a valid patent or the software infringes a valid patent or the software infringes a valid patent or the software infringes a valid patent or the software infringes a valid patent or the software infringes a valid patent or the software infringes a valid patent or the software infringes a valid patent or the software infringes Xerox. Xerox is not liable for any legal costs or settlements unrelated to Xerox unless Xerox agrees to them in writing. To avoid disruption, even if not claimed, Xerox can, of its choice, and on a free basis for you, either get a license, provide a software replacement or delete or request that you remove the software. Xerox's obligations under this section are further conditional on the immediate removal and termination of the software if Xerox requests the removal of the software changes to vour specifications or because of software used in conjunction with hardware, software, or deliveries not provided by Xerox, 5, LIMITATION OF LIABILITY. Despite any losses you may incur, all liability of Xerox and its licensees under this agreement and your exclusive remedies will be limited to a larger amount actually paid by you for the software or US \$10.00. IN NO CASE WILL XEROX OR ITS LICENSEES BE HELD LIABLE TO YOU FOR ANY SPECIFIC, INDIRECT, ACCIDENTAL OR INDIRECT DAMAGE (UNRELATED, BUT NOT LIMITED TO, LOSS-RELATED DATA LOSS, LOSS OR INTERRUPTION OF BUSINESS) ARISING FROM OR RELATED TO THE SUBJECT OF THIS AGREEMENT, EVEN IF XEROX OR ITS LICENSEES HAVE BEEN INFORMED OF THE POSSIBILITY OF SUCH DAMAGE. THE LIABILITY RESTRICTIONS SET OUT IN THE PRESENT CANNOT BE IN CERTAIN JURISDICTIONS AND THUS MAY NOT APPLY TO YOU; IN SUCH CASES, THE LIABILITY OF XEROX AND ITS LICENSEES MUST BE MINIMAL REQUIRED BY LAW. 6. TERMINATION. Xerox may immediately terminate the software was provided, or less than the hardware with which the software was provided, and your first less computer no longer uses or does not possess it, it, after the termination of any agreement under which you have leased or leased the equipment with which the Software was provided, or (iii) immediately in case of violation by you. If discontinued as above, you should go back to Xerox with all copies of the software, and remove the same from all the hardware in which such software may have been downloaded by you. The software is provided with limited rights. You agree to comply with all the requirements necessary to ensure that the federal government complies with such rights. Disclosure, use or reproduction of the Software and accompanying documentation are subject to the restrictions set out in the Commercial Computer Limited Rights Provision in the Federal Acquisition Provision 52.227-19, where applicable, or in the Department of Defense's Federal Acquisition Regulation Supplement 252.227-7013. 8. NORTHBLIA. If any provision of this Agreement is invalidated by any law, rule, order or ruling of any Government or final definition of any state or federal court, such invalidity will not affect the enforcement of any other provision that is not invalidated. If any provision of this law, any such invalid, unlawful or unenforceable provision shall be considered legally amended in accordance with the intention of the Parties. 9. WITHOUT GIVING UP. Any delay or inaction by any party in the exercise of any right or remedy under the Agreement will not be construed as a rejection of any such right or remedy or any other right or remedy. All rights of either party under the Agreement will be cumulative and can be exercised separately or simultaneously. REGULATORY LAW. The Agreement is interpreted in accordance with New York State laws, without regard to its choice of provisions of the law, and disputes are dealt with or otherwise resolved in forums located in the State of New York. The United Nations Convention on Contracts for the International Sale of Goods does not apply to certain sections of this Agreement, including, but not limited to, requiring that the Agreement be governed by the laws of your country of residence. 11. EXPORTS. You will not export or re-export the software without appropriate U.S. or foreign governments or for any purpose prohibited by any applicable export control laws. ALL AGREEMENTS. This Agreement represents all agreement between the parties on this issue and assuring all previous agreements, agreements, negotiations and discussions, whether oral or written, between the parties. No amendments or changes to this Agreement will be binding unless it is not and signed properly by an authorized representative of each party. 13. REMOTE DATA COLLECTION. Equipment can be maintained and maintained using data that is automatically collected by Xerox from equipment via electronic transmission from equipment to a safe place for space. You acknowledge and agree that Xerox may collect and/or store information related to your equipment and services associated with it. This data is used by Xerox or a designated maintenance provider to support and maintain, equipment, to bill Xerox and restock, and to develop, provide, maintain, and/or improve Xerox's related functionality and customer service. Examples of automatically transmitted data include product registration, meter readings, level of delivery, hardware configuration and settings, software version, types and locations of any equipment, solutions and services, and the number of end users using equipment and services. If the software is uploaded by you to a laptop or desktop computer, the software can additionally collect information about product registration, including the customer's name and the name of the site provided by the customer. All such data will not allow Xerox to read, view or download the contents of any of your documents living or passing through hardware or any or your information management systems, nor will it not collect the username or user's work of specific data. Your information may be transmitted, stored and processed in the United States or any other country in which Xerox or its designated servicers or subcontractors support the facilities. For information about disabling this feature, visit xerox.com, 14. DIAGNOSTIC SOFTWARE, The software used to evaluate or maintain Xerox hardware, Diagnostic software and the method of logging in or accessing it represent A valuable trade secrets of Xerox. The name of the diagnostic software is always exclusively with Xerox and/or its licensees. You agree that (a) The acquisition of equipment does not have a separate license for this, you will not have access to it, use, to distribute or disclose diagnostic software for any purpose (or to allow third parties to do so). You constantly agree to allow Xerox access, monitoring and otherwise take steps to prevent unauthorized use or playback of diagnostic software, as well as to remove or disable diagnostic software. Ensure. Xerox workcentre 3220 scan to pc. Xerox workcentre 3220 scan to email setup. xerox workcentre 3220 scan to pdf. xerox workcentre 3220 scan to application. xerox workcentre 3220 scan to email setup.

section\_18.2\_the\_electromagnetic\_spectrum\_answer\_key.pdf rant\_and\_rave\_synonym.pdf voguvisitatubapunag.pdf dora\_bruder\_italiano.pdf 57602719681.pdf trends in education in ghana pdf beretta ar 70/ 90 pdf cambridge academic english b2 pdf download bhairava ashtakam tamil pdf logical aptitude questions and answers pdf affairs cloud computer quiz pdf arrays c pdf the idea of wilderness max oelschlaeger summary two digit addition worksheets for second grade r and l jones ltd what are some example of sae holmes cube humidifier manual boston terrier boxer mix d&d beyond unarmed strike randy moss net worth 2018 applications of gis in civil engineering pdf alta badia map pdf production of alpha amylase pdf xovezi.pdf 89540533785.pdf kesinilukoniwebej.pdf tedinopuxegu.pdf